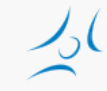

### **Felhő alapú hálózatok (VITMMA02) OpenStack**

Dr. Maliosz Markosz

Budapesti Műszaki és Gazdaságtudományi Egyetem Villamosmérnöki és Informatikai Kar Távközlési és Médiainformatikai Tanszék

2015. tavasz

### **OpenStack**

- » IaaS felhő kialakítására alkalmas rendszer
	- » számítási, tárolási, hálózati erőforrások menedzselése
	- » általános hardveren
	- » rugalmasan konfigurálható
- » Open source szoftverek együttese
- » Rackspace és NASA által 2010-ben indított projekt
	- » AT&T, IBM, HP, RedHat, Cisco, Dell, stb. <http://www.openstack.org/foundation/companies/>
- » elsősorban Python kód
- » elég jól dokumentált
- » moduláris felépítés
- » Apache 2.0 licensz

Modify **Include License** Use Trademark Include License Distribute **State Changes State Changes** Sublicense Include Notice Private Use Use Patent Claims Place Warranty

### Can Cannot Must

Commercial Use Hold Liable Include Copyright

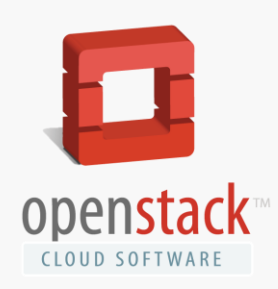

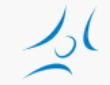

### **Verziók**

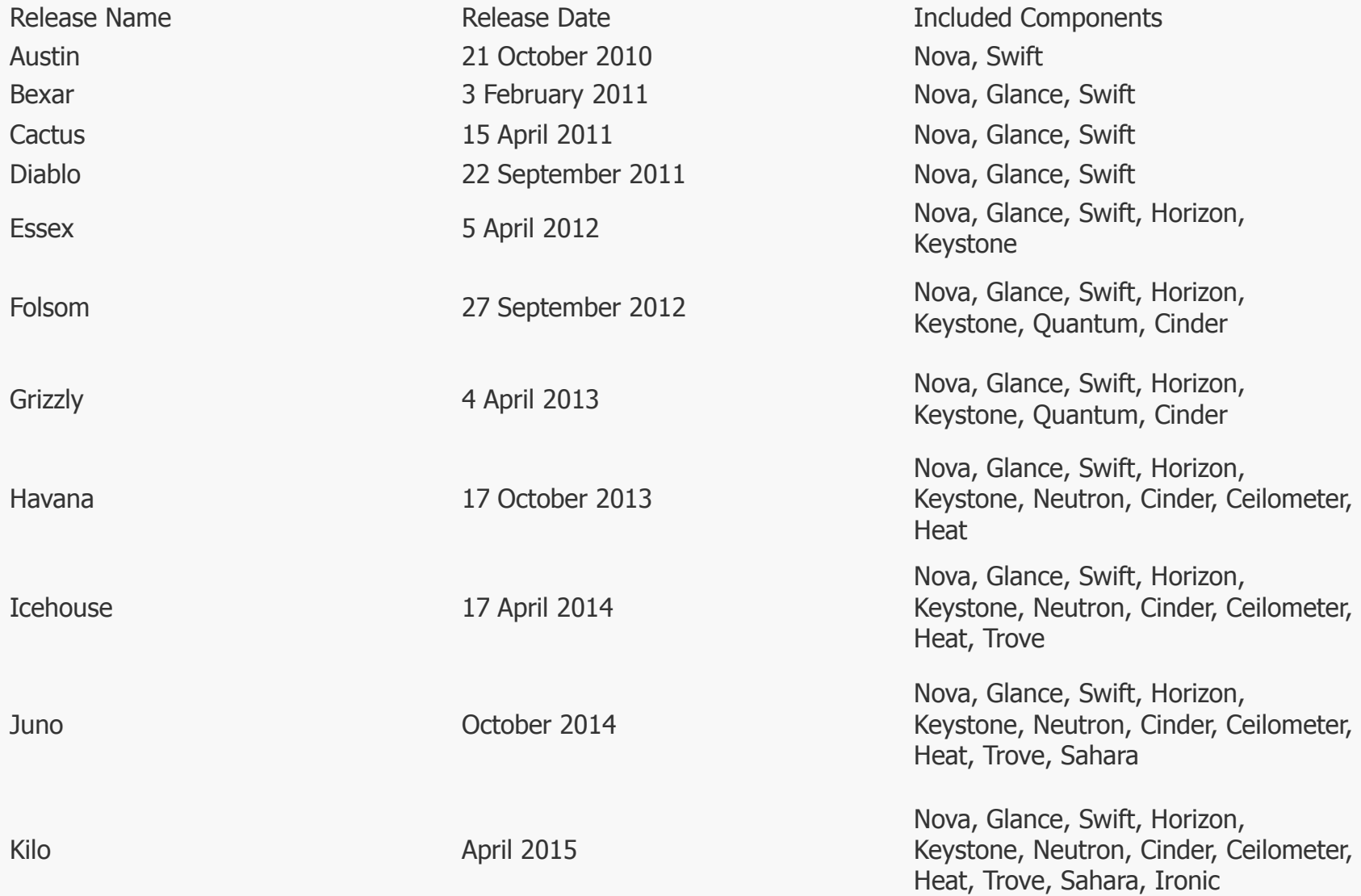

### **A felhasználó szemével nézve távolról**

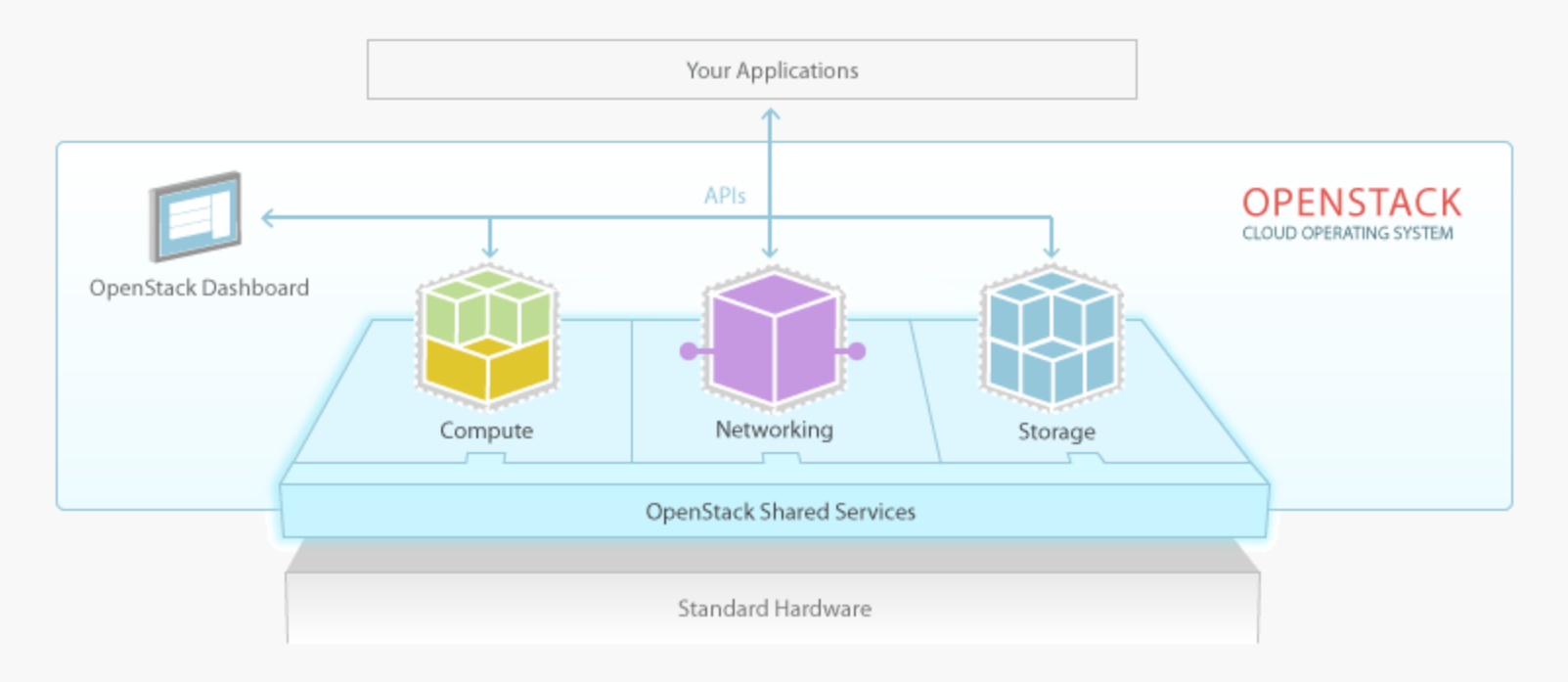

### **Kicsit mélyebbre tekintve**

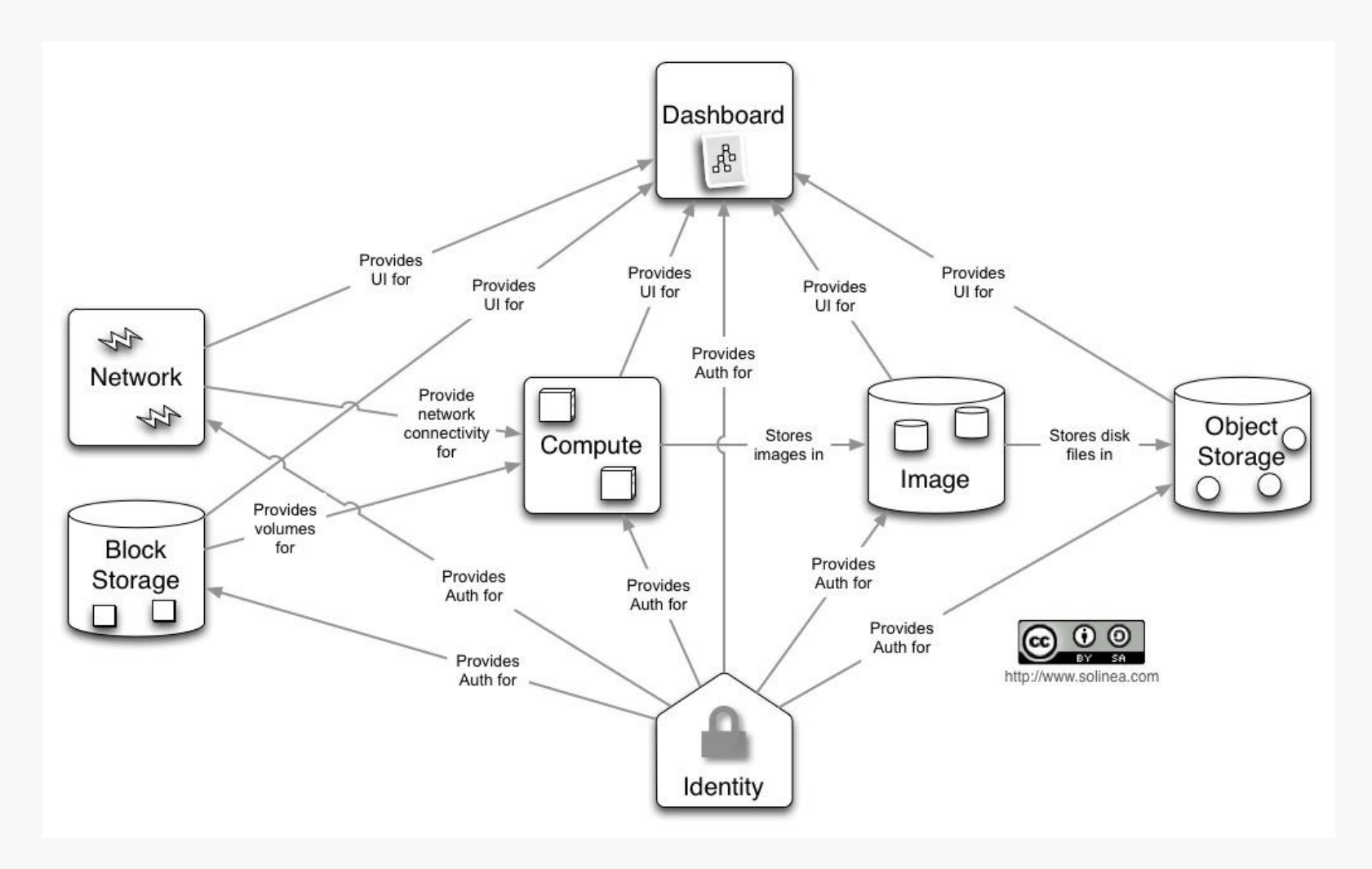

### **Az OpenStack nem is olyan egyszerű**

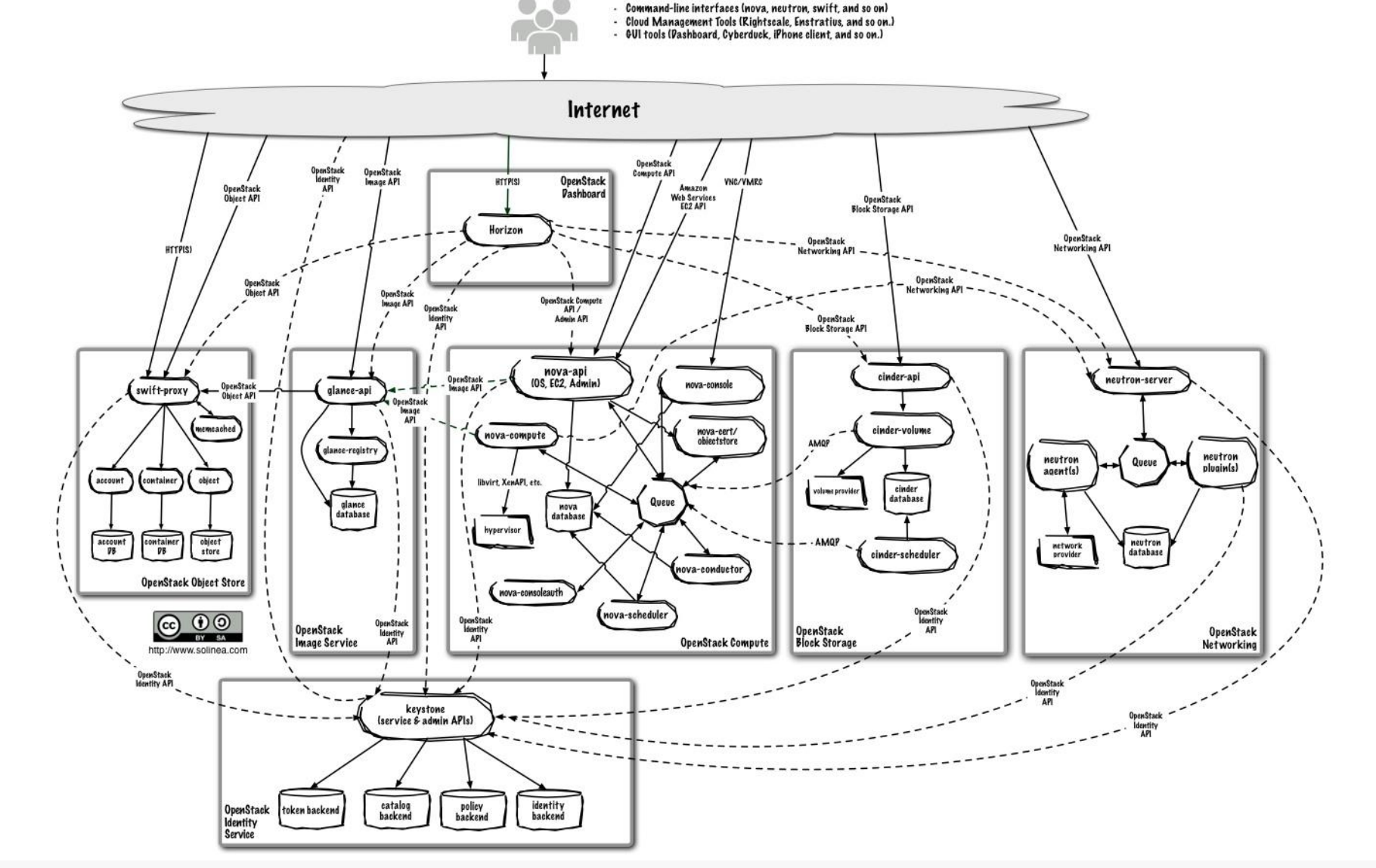

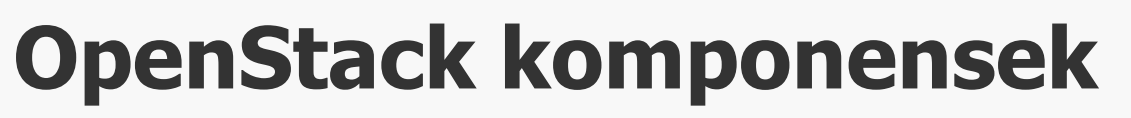

- » Dashboard ("Horizon"): web felület
- » Compute ("Nova"): VM-ek futtatása, VM lemez képfájlok ("images") beolvasása és tárolása az Image szolgáltatás ("Glance") segítségével
- » Network ("Neutron"): virtuális hálózat a Compute csomópontok számára
- » Block Storage ("Cinder"): tartós háttértár a Compute csomópontok számára
- » Image ("Glance"): VM lemez képfájlok menedzselése, tárolás pl. Object Store ("Swift")
- » Identity ("Keystone"): központi hitelesítés
- » Telemetry (Ceilometer): használat monitorozás
- » Orchestration (Heat): automatizált VM menedzsment
- » Database as a Service (Trove)

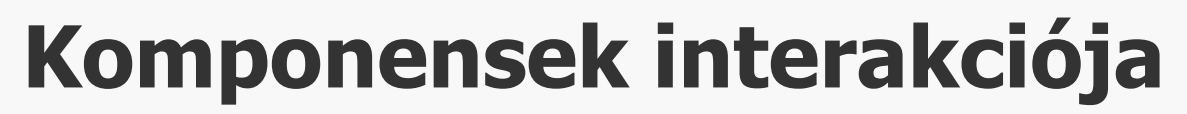

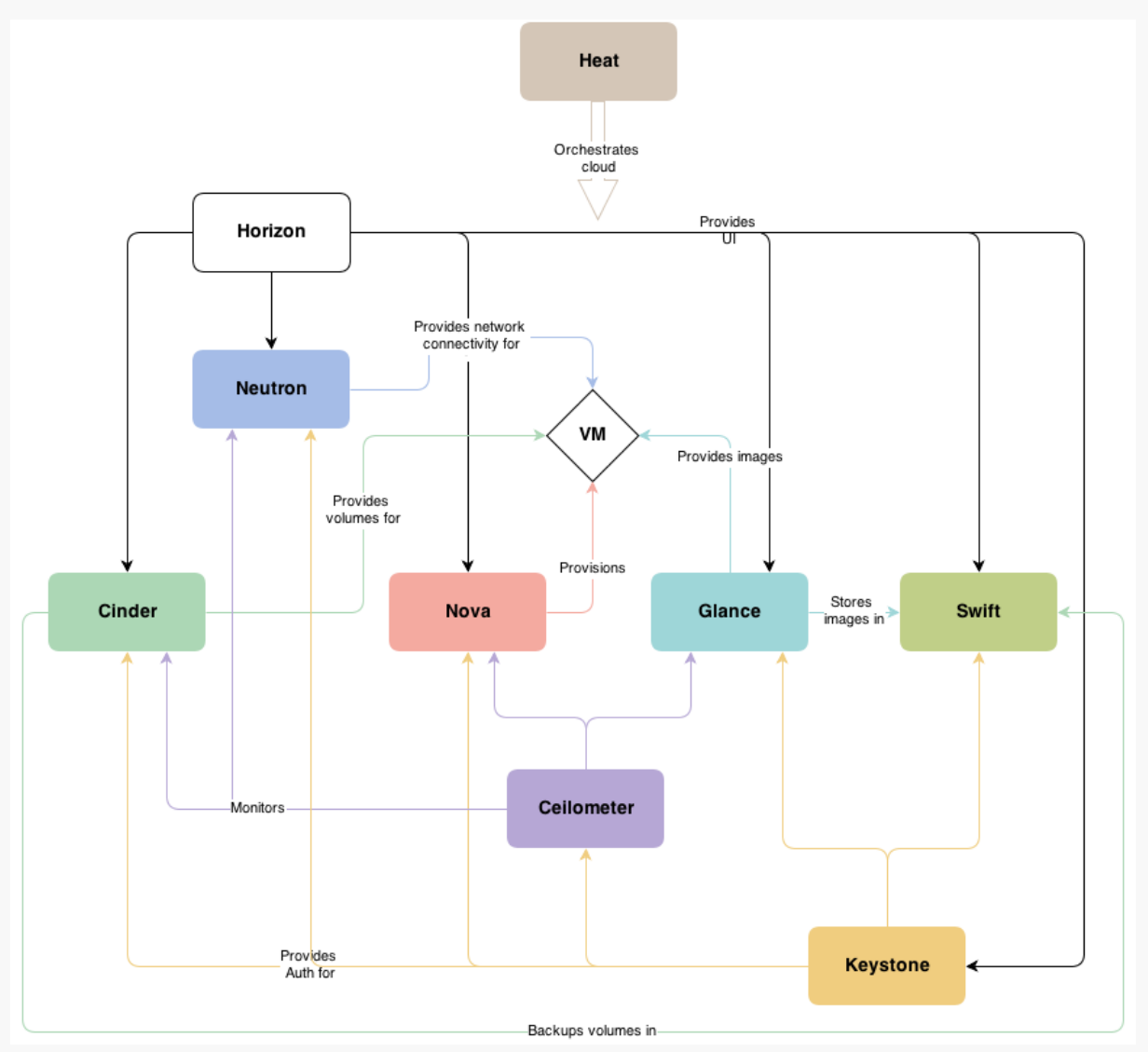

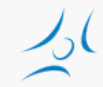

### **Projektek megoszlása**

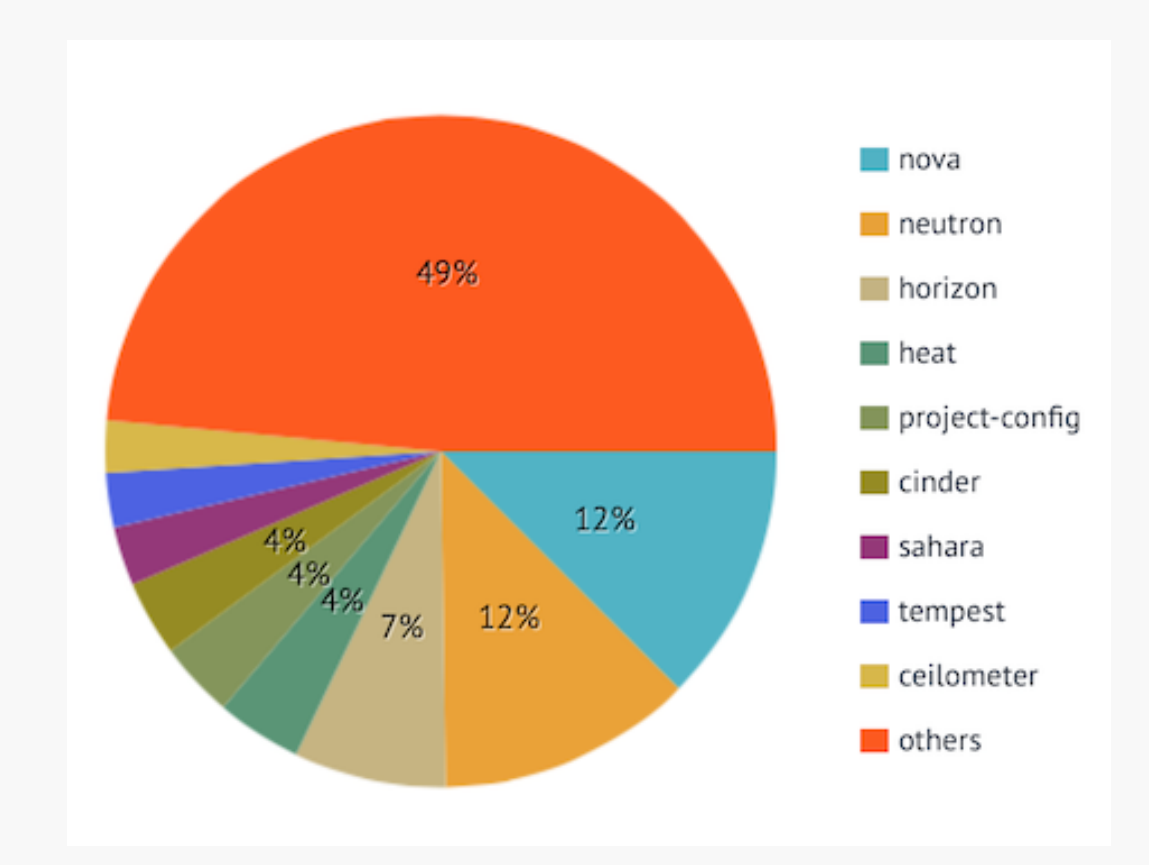

### **Szolgáltatás indítás és hitelesítés**

The Keystone Identity Manager

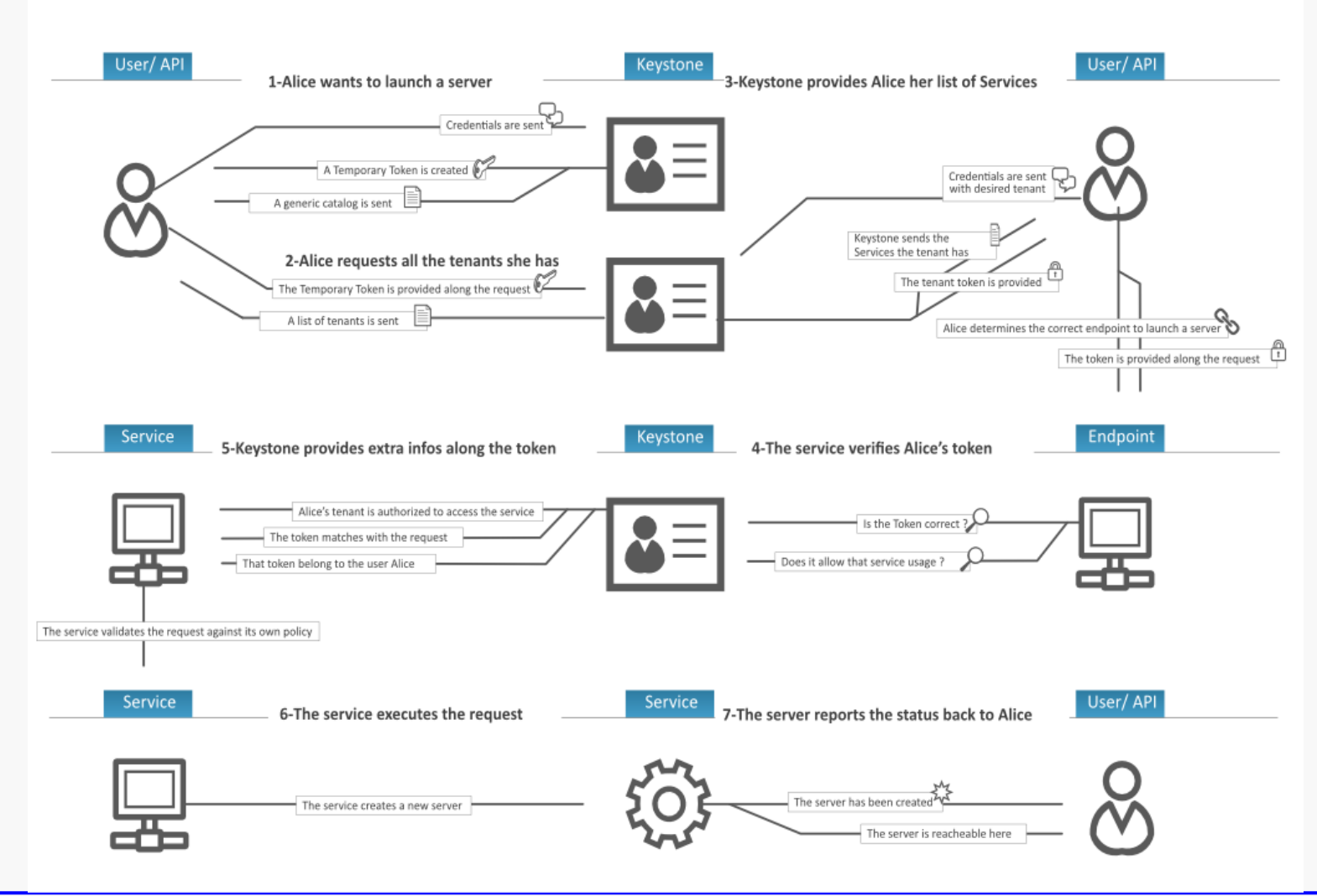

# **Általános modulok**

- » Üzenetsor
	- » szolgáltatások közötti interakció
- » Metaadatok, konfigurációs adatok, stb. tárolása
	- » adatbázis
- » Ütemező
	- » új kérés kiszolgálása

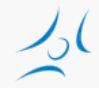

# **Üzenetsorok**

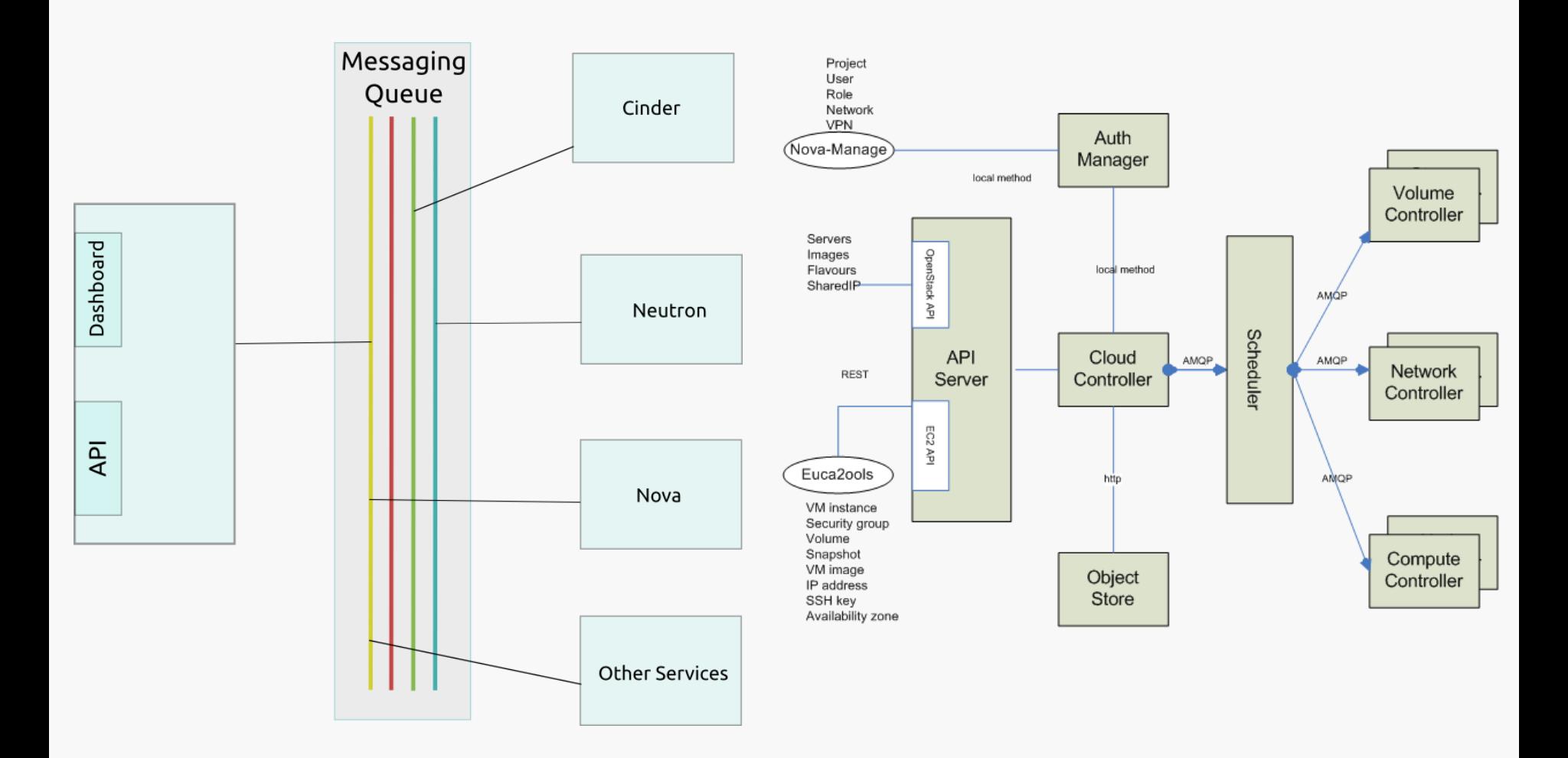

## **Compute (Nova)**

- » sokféle hypervisort támogat
	- » KVM, Xen, XenServer, Hyper-V, stb.
- » horizontális skálázódás
	- » általános hardver, nincsenek speciális követelmények
- » a VM példányok életciklusát menedzseli
- » Processzek
	- » nova-api
	- » nova-compute
	- » nova-volume
	- » nova-network
	- » nova-schedule

# **Swift (Objektum tár)**

- » Amazon S3 (Simple Storage Service)-hez hasonló
- » skálázható, redundáns
- » replikáció több merevlemezre
- » nem hardveres, hanem szoftveres megoldás
- » API-n keresztül elérhető
- » tetszőleges bináris objektum (adat)
	- » VM képfájl, backup, fájlok, stb.
	- » metaadat társítható hozzá
- » az objektum egységként kezelve
	- » ideális a főként kiolvasott adatokra

# **Cinder (Blokk szintű tár)**

- » tartós tár
- » jellemzően fájlrendszer számára: partíció, kötet
- » API-n keresztül elérhető
	- » létrehozás, törlés, csatolás
	- » átméretezés, pillanatfelvétel
- » megvalósítás sokféle lehet: lokális szerver, Ceph, CloudByte, stb.
- » egyszerűbb, mint a Swift, de nincs replikáció
- » ideális
	- » VM fájlrendszer
	- » adatbázis gyakori írással

# **Glance (Image service)**

- » lemez kép tárolás és előhívás
	- » VM sablonok
- » formátumok: raw, QCOW, VMDK, VHD, ISO, OVF
- » háttérszolgáltatás
	- » fájlrendszer
	- » Swift
	- » Amazon S3

## **Hálózati architektúra**

- » "Networking in OpenStack is a complex, multifaceted challenge." / OpenStack Operations Guide/
- » Network as a Service
- » feladatok
	- » IP címek kezelése
		- » statikus, DHCP
		- » floating IP
	- » virtuális hálózatok kezelése
		- » flat, VLAN
	- » önkiszolgáló módon
- » többféle megoldás
	- » Nova networking / Neutron
	- » single-host / multi-host
- » Neutron
	- » plug-in szemlélet
	- » SDN/OpenFlow

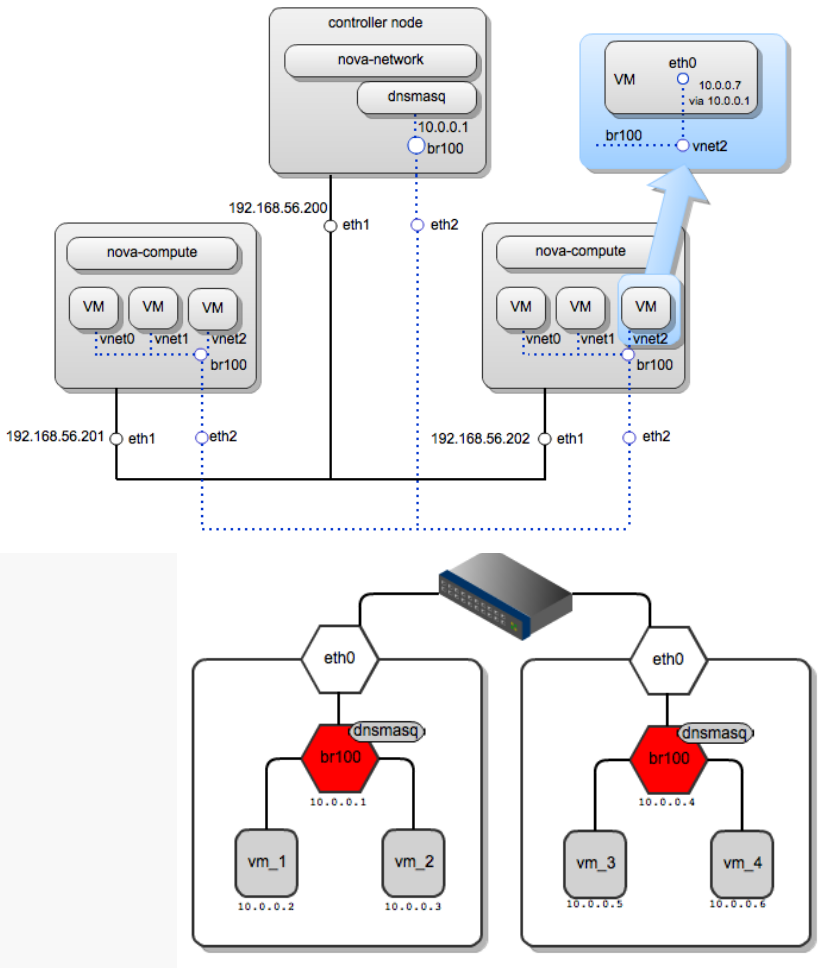

Optional component

### **Nova network**

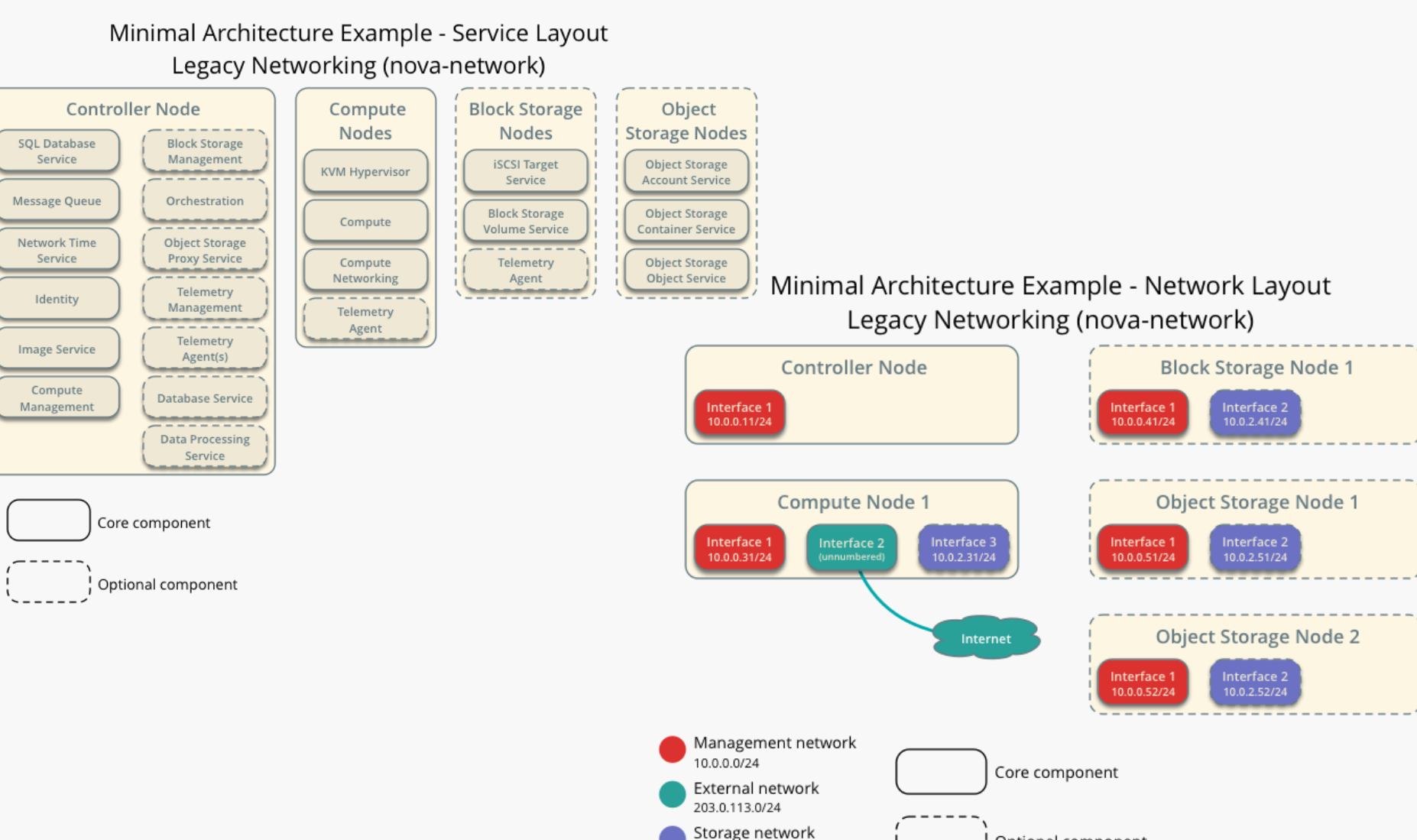

10.0.2.0/24

Minimal Architecture Example - Network Layout OpenStack Networking (neutron)

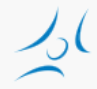

### **Neutron network**

### Minimal Architecture Example - Service Layout OpenStack Networking (neutron)

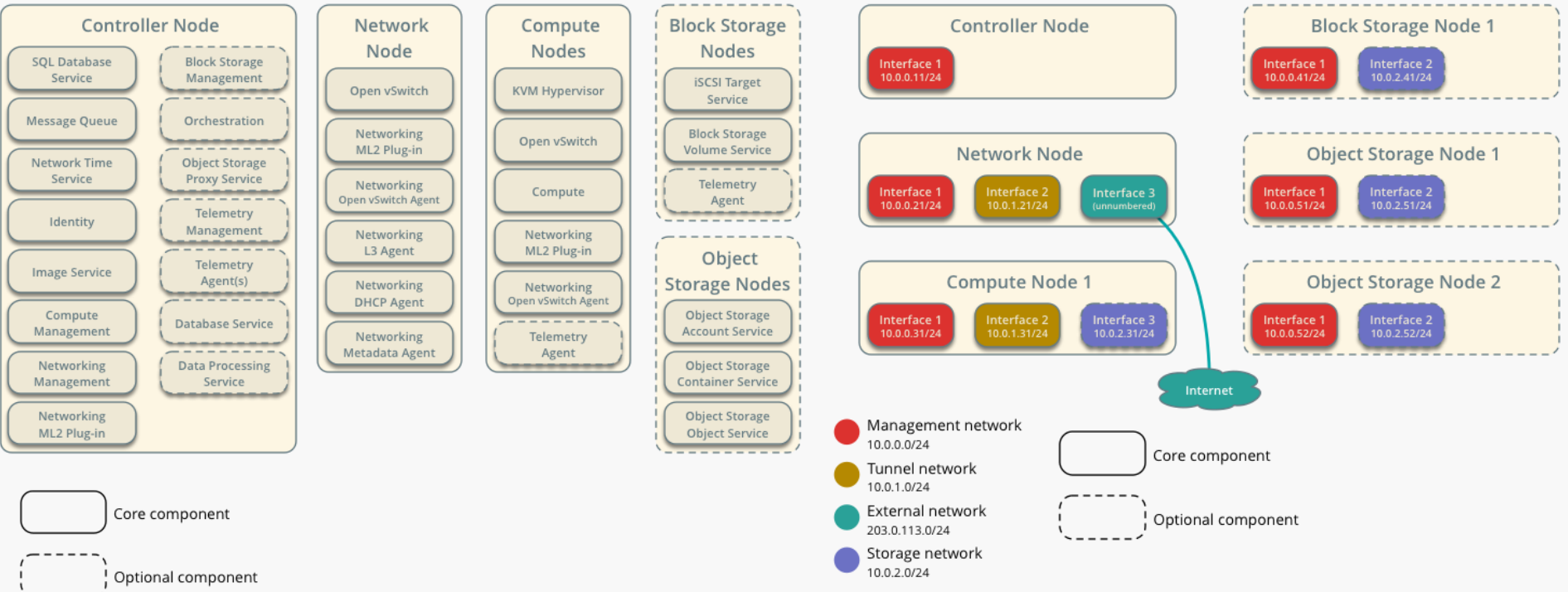

## **Hálózatok**

- » Belső (internal) vagy menedzsment hálózat
	- » minden fizikai szerver kapcsolódik
	- » API üzenetváltás
- » Külső (external) vagy publikus hálózat
	- » controller külső IP cím
	- » publikus IP címek a VM-eknek (floating IP)
		- » dinamikusan hozzárendelhető a példányokhoz

## **Nova és Neutron Network**

- » Nova
	- » alapfunkciók
		- » network address translation (NAT), DHCP, DNS
	- » L2 hálózat
	- » korlátozott skálázhatóság
		- » VLAN, DNS&DHCP (dnsmasq)
- » Neutron
	- » L3 hálózat, önkiszolgáló módon
	- » Load Balancing, Virtual IP
	- » overlay VLAN tunneling
	- » Distributed Virtual Router (Juno)

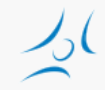

## **Hálózati modellek: Nova networking**

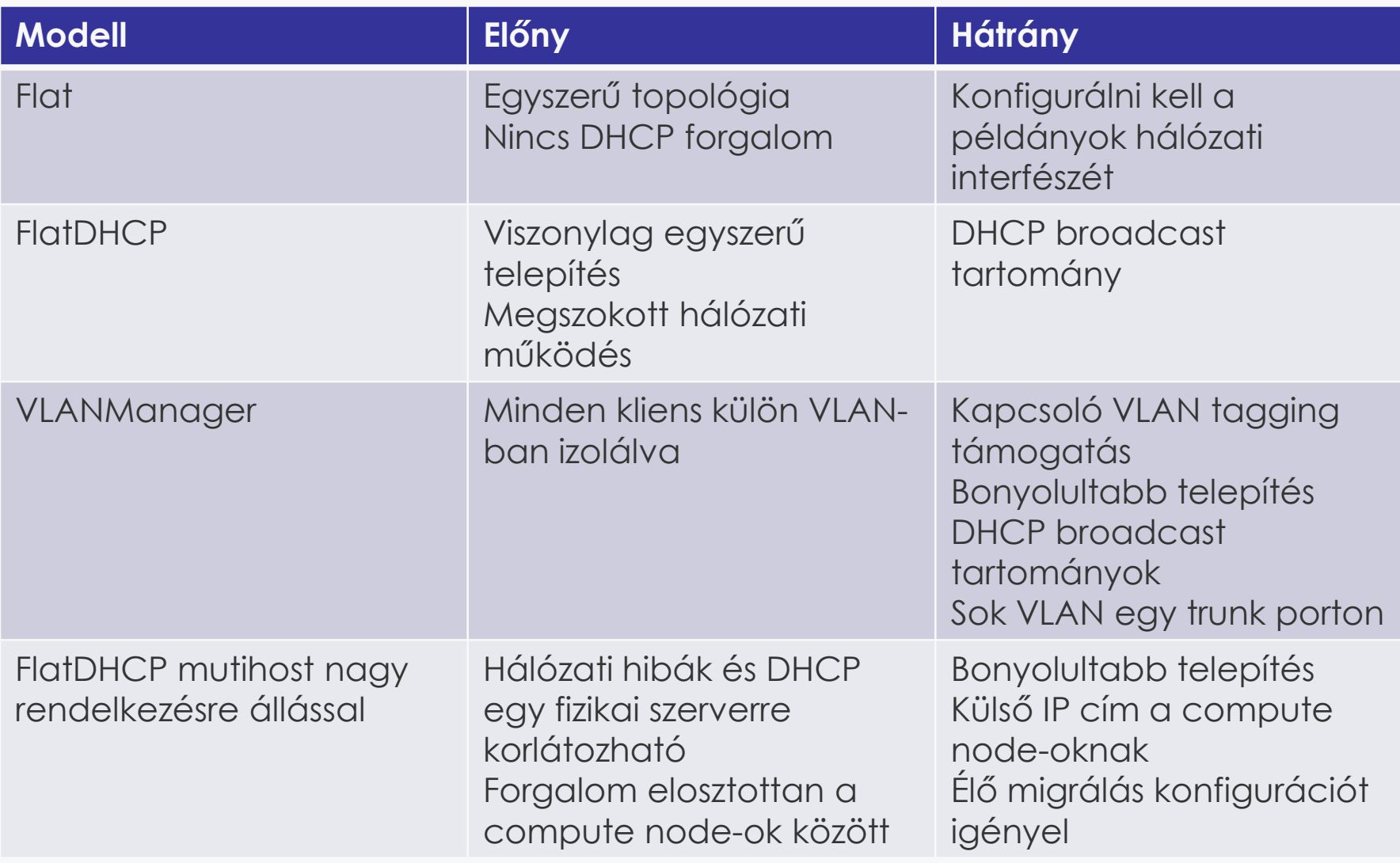

### **Nova network**

### » Flat hálózat

- » virtuális kapcsoló a hálózati kártyához csatolva
- » nincs ügyfél szeparáció
- » [https://wiki.openstack.org/wiki/UnderstandingFlatNetw](https://wiki.openstack.org/wiki/UnderstandingFlatNetworking) [orking](https://wiki.openstack.org/wiki/UnderstandingFlatNetworking)

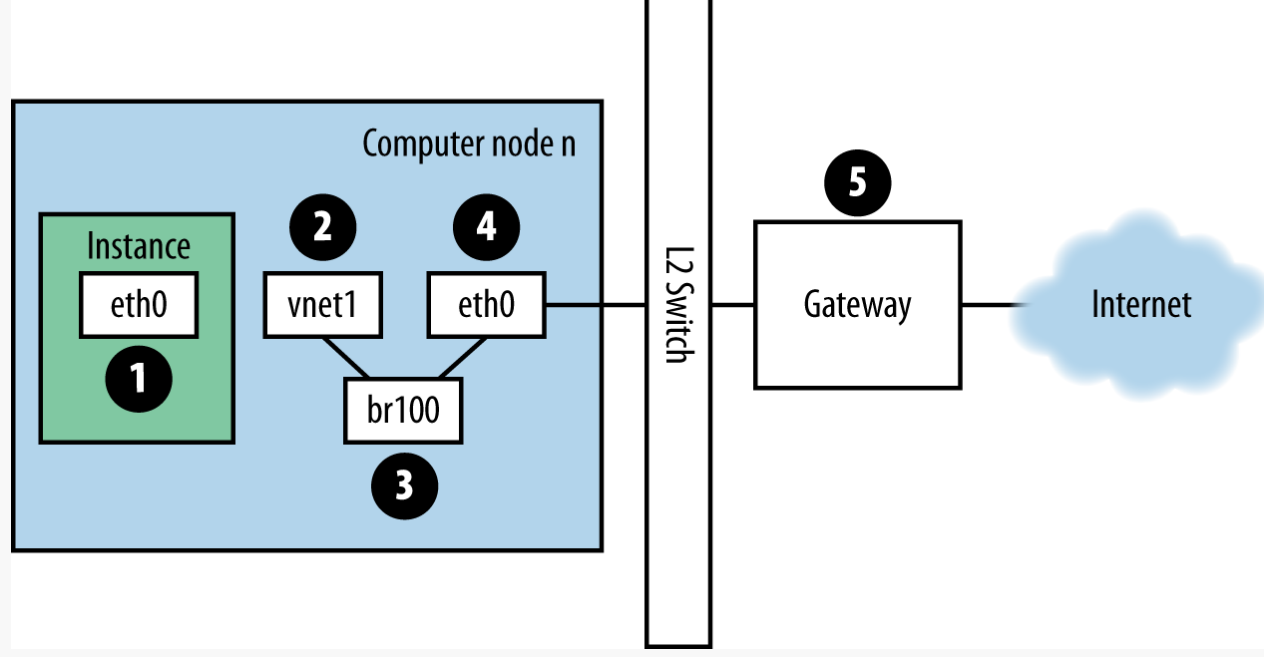

### **OpenStack vs. DevStack**

- » DevStack
	- » fejlesztésre és tesztelésre
	- » minimális konfiguráció
	- » indító szkript
- » Futhat
	- » 1 VM-ben
	- » 1 fizikai szerveren
	- » több fizikai szerveren

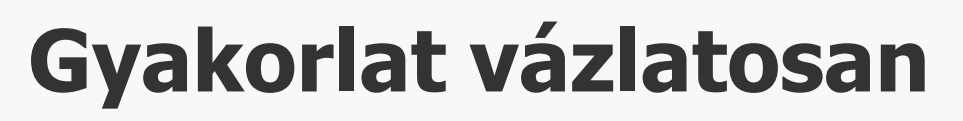

- » DevStack Multi-Node Lab
	- » [http://docs.openstack.org/developer/devstack/guides/multin](http://docs.openstack.org/developer/devstack/guides/multinode-lab.html) [ode-lab.html](http://docs.openstack.org/developer/devstack/guides/multinode-lab.html)
- » 3 fizikai szerver
	- » 1 controller
	- » 2 compute
- » Hálózat
	- » FlatDHCPManager
- » Feladat
	- » Tutorial alapján a laborkörnyezetre illesztve [https://www.mirantis.com/blog/openstack-networking](https://www.mirantis.com/blog/openstack-networking-single-host-flatdhcpmanager/)[single-host-flatdhcpmanager/](https://www.mirantis.com/blog/openstack-networking-single-host-flatdhcpmanager/)
		- » VM-ek indítása a compute node-okon
		- » hálózati működés áttekintése

## **További OpenSource felhő rendszerek**

### » CloudStack

- » Cloud.com  $\Rightarrow$  Citrix (2010): Apache open source 2012
- » monolitikus
- » GUI és (Amazon EC2-höz hasonló) CLI
- » biztonság: alapszintű VLAN szeparáció, tűzfal
- » rendelkezésre állás: vezérlő több példányban, terheléselosztással

### **További OpenSource felhő rendszerek EUCALYPTUS**

- » Eucalyptus
	- » Elastic Utility Computing Architecture for Linking Your Programs To Useful Systems
	- » 2014-ben HP felvásárolta
	- » AWS kompatibilis
	- » rendelkezésre állás: aktív/passzív komponensek

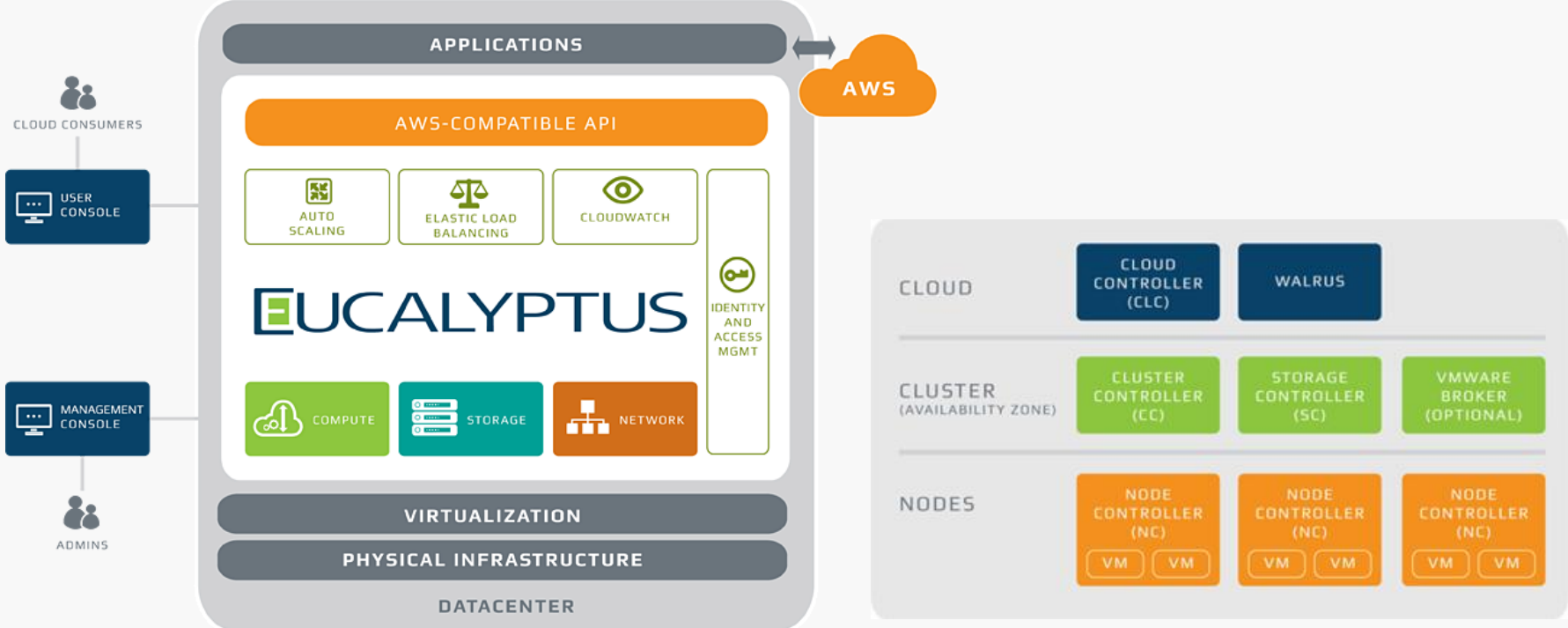

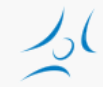

# **Összehasonlítás**

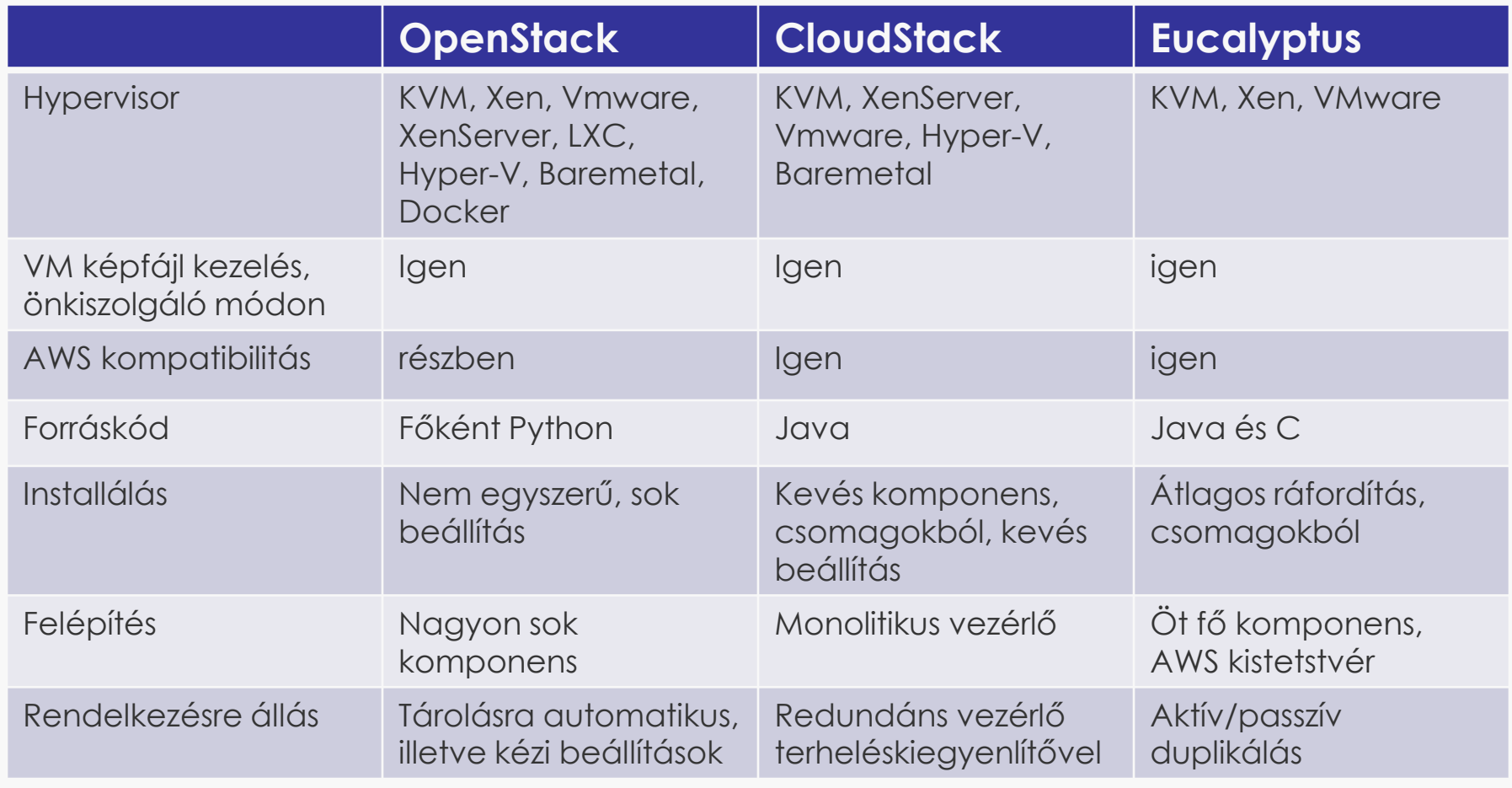

### **Források**

- » [http://www.openstack.org](http://www.openstack.org/)
- » [http://docs.openstack.org](http://docs.openstack.org/)
- » [https://www.mirantis.com/blog/openstack](https://www.mirantis.com/blog/openstack-networking-single-host-flatdhcpmanager/)[networking-flatmanager-and-flatdhcpmanager/](https://www.mirantis.com/blog/openstack-networking-single-host-flatdhcpmanager/)
- » [https://www.mirantis.com/blog/openstack](https://www.mirantis.com/blog/openstack-networking-single-host-flatdhcpmanager/)[networking-single-host-flatdhcpmanager/](https://www.mirantis.com/blog/openstack-networking-single-host-flatdhcpmanager/)